## Локализација крвног угрушка помоћу методе beamforming

Одредити положај и проценити величину крвног угрушка у реалистичном моделу главе састављеном од 5 ткива (кожа, маст, везивно ткиво, лобања и мозак) методом *beamforming*, a на основу мерења добијених антенским низом састављеног од микрострип антена распоређених у виду шлема. Угрушак је моделован као сфера чија је пермитивност једнака пермитивности крви (слика 1).

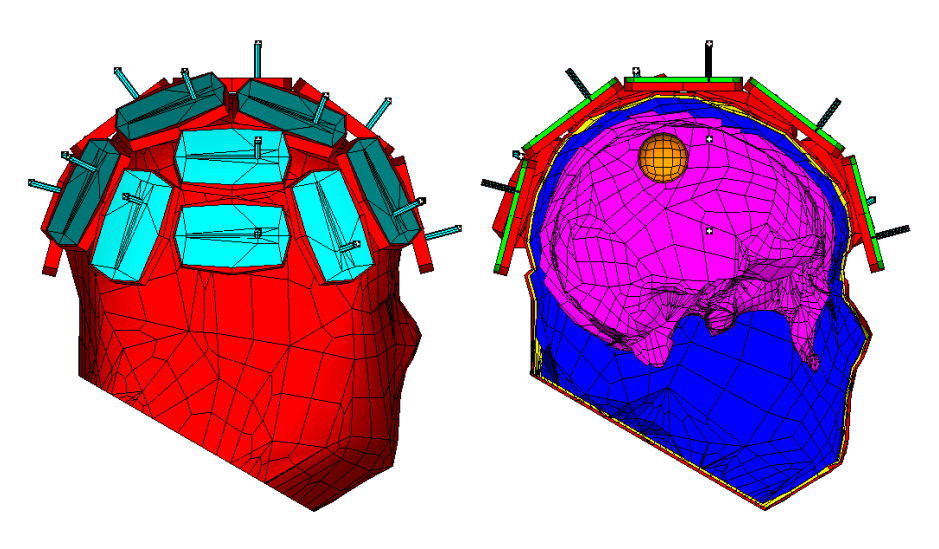

Слика 1. Попречни пресек модела главе угрушком и антенским системом у виду шлема.

Мерни систем чини *M* = 21 микрострип антена. Свака антена може да ради и као предајник и као пријемник, с тим што у једном тренутку само једна антена емитује сигнал. Мерења се врше тако што прва антена у низу емитује сигнал (тј. ради у предајном режиму), а све антене (укључујући и предајну) примају рефлектовани сигнал (тј. раде као пријемне). Потом друга антена постаjе предајна, а све антене опет раде као пријемне. Поступак се наставља све док све антене не заврше са емитовањем сигнала. Укупан број мерења добијен на тај начин је  $M^2$ .

За локализацију угрушка су нам потребна два сета података. Један сет одговара мерењима добијеним пре појаве крвног угрушка, а други сет мерињима извршеним након настанка угрушка. Измерени сигнали су у првом случају смештени у матрицу  $S_0$ , а у другом случају у матрицу  $S_1$ . Обе матрице су димензија  $M \times M$ . Стога, *S i*, *ј* <sup>0</sup> и *S i*, *ј* <sup>1</sup> представљају сигнале који су измерени *i*-том антеном док је *ј*-та антена радила као предајна, пре и после настанка угрушка, респективно. Да би се елиминисале компоненте сигнала које не потичу од угрушка, ове две матрице се одузимају и надаље се ради само са њиховом разликом,  $\Delta S = S^1 - S^0$ .

Поред података измерених антенским низом, за реконструкцију положаја угрушка потребни су и подаци о вектору електричног поља који се индукује у глави услед деловања предајних антена. Ове податке је немогуће добити мерењима, па се због тога морају проценити софтвером. За то је потребно познавати анатомију главе конкретног пацијента, што се добија претходним мерењима, као и пермитивностима ткива, што се може наћи у литератури. Потом, применом софтвера за решавање електромагнетских проблема добијамо податке о јачини вектора електричног поља у дискретном скупу тачака унутар главе.

У овом задатку, поље је прорачунато тачкама у квадру дефинисаном координатама:  $x_{\text{min}} = -80 \text{ mm}$ ,  $y_{\text{min}} = -100 \text{ mm}$ ,  $x_{\text{max}} = 100 \text{ mm}$ ,  $z_{\text{min}} = -20 \text{ mm}$  *и*  $z_{\text{max}} = 100 \text{ mm}$ . Број тачака дуж *x*, *y*, *и z* осе је  $n_x = 40$ *ny* 50 и *nz* 30 , респективно. Ово су тачке у којима се уједно и тражи непознати објекат (угрушак) због чега се називају и тачкама претраживања. Координате ових тачака су дефинисане векторима  $x_{\rm g}$ ,  $y_{\rm g}$  и  $z_{\rm g}$ . Прорачунати подаци за поље се налазе у матрицама  $E_{x3D}$ ,  $E_{y3D}$  и  $E_{z3D}$  чије су димензије  $n_x \times n_y \times n_z \times M$ . Тако, на пример,  $\,E_{_{\rm x3D}}(m,n,l,i)\,$  представља *x*-компоненту вектора електричног поља у тачки са координатама  $x_{\rm g}(m)$  ,  $y_{\rm g}(n)$  и  $z_{\rm g}(l)$  када *i* -та антена ради као предајна.

На основу теорије расејања може се показати да је сигнал који прима *i*-та антена, услед рефлексије сигнала послатог од стране *ј*-те антене од објекта који се налази у тачки са координатама *x*, *y*,*z* приближно једнак

$$
\Delta S(i, j) = k\mathbf{E}(x, y, z, i) \cdot \mathbf{E}(x, y, z, j),
$$

где је  $k$  константа пропорционалности, а  $\mathbf{E} = E_x \mathbf{i}_x + E_y \mathbf{i}_y + E_z \mathbf{i}_z$  укупан вектор електричног поља, а оператор означава скаларни производ.

У стварности, тачан положај објекта није познат, већ је управо циљ детекције. Због тога се формира критеријумска функција за сваку тачку претраживања

$$
F(m,n,l) = \sum_{i=1}^{M} \sum_{j=1}^{M} \Delta S(i,j) \frac{\left(\mathbf{E}(m,n,l,i) \cdot \mathbf{E}(m,n,l,j)\right)^{*}}{\left|\mathbf{E}(m,n,l,i)\right|\left|\mathbf{E}(m,n,l,j)\right|}
$$

где \* означава операцију конјуговања, а  $||$  квадратну норму вектора.

У случају када је  $x_g(m) = x$ ,  $y_g(n) = y$  и  $z_g(l) = z$ , критеријумска функција ће бити максимална због тога што су сви сабирци у фази

$$
F(m,n,l) \approx k \sum_{i=1}^M \sum_{j=1}^M \mathbf{E}(m,n,l,i) \cdot \mathbf{E}(m,n,l,j) \frac{\left(\mathbf{E}(m,n,l,i)\cdot \mathbf{E}(m,n,l,j)\right)^*}{\left|\mathbf{E}(m,n,l,i)\right| \left|\mathbf{E}(m,n,l,j)\right|} = k \sum_{i=1}^M \sum_{j=1}^M \left|\mathbf{E}(m,n,l,i)\cdot \mathbf{E}(m,n,l,j)\right|.
$$

,

Стога се положај објекта одређује на основу максимума апсолутне вредности критеријумске функције.

Задатак: нацртати критеријумску функцију *yz* пресецима и на основу тога одредити положај угрушка.

Сви потребни подаци се налазе у Matlab фајлу 'Input\_data\_projekat.mat' одакле се добијају позивом фунцкије

load ('Input\_data\_projekat.mat','Y1','Z1','S1','Y0','Z0','S0','xg','yg','zg','Ex3D','Ey3D','Ez3D');